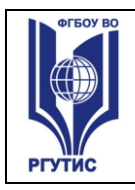

*Лист 1*

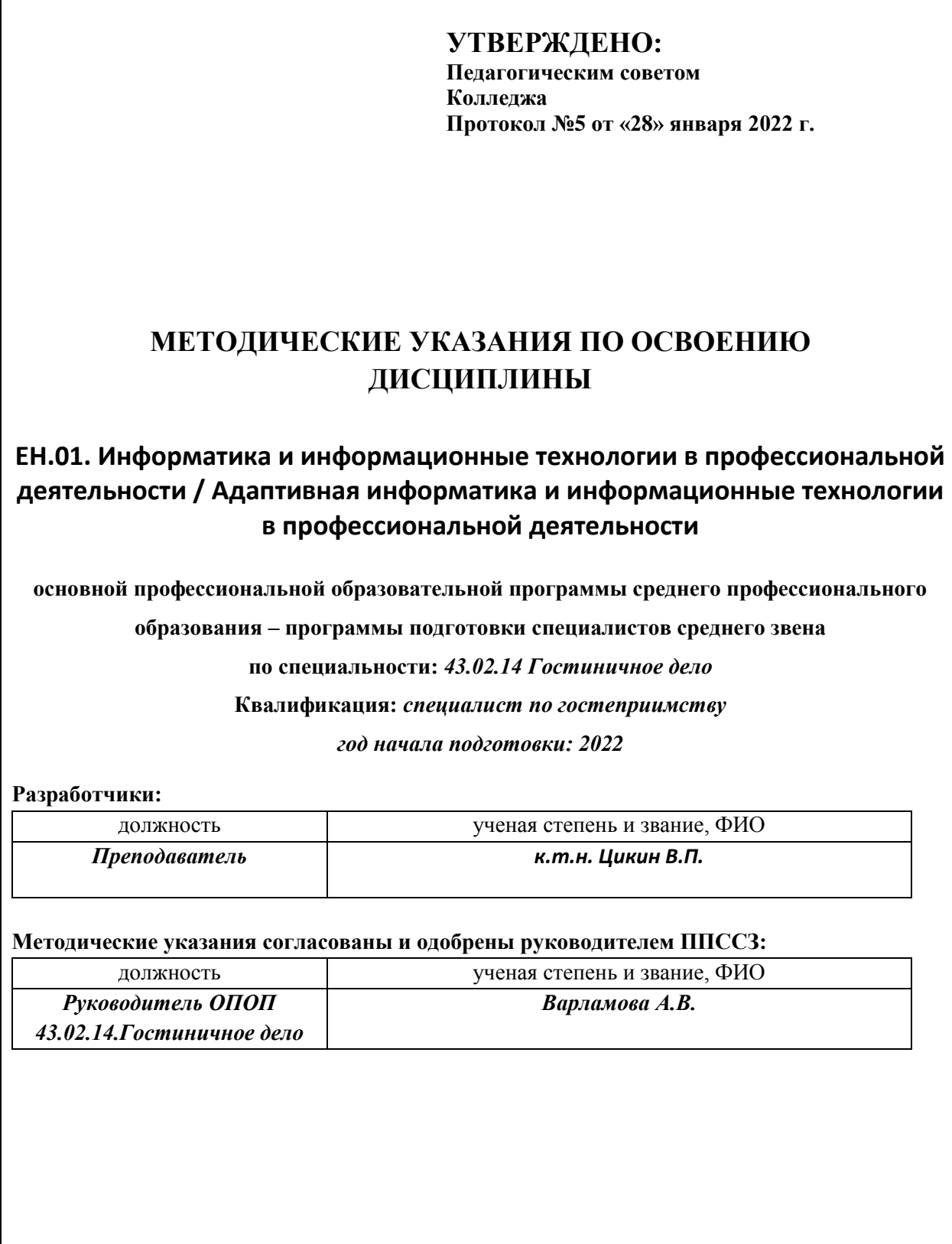

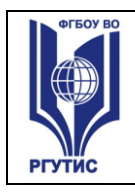

#### **1.Практические занятия**

#### **Общие положения**

Цель и задачи практических занятий – реализация целей и задач дисциплины. Учебная дисциплина ориентирована на следующие цели:

• Формирование представлений о дисциплине как универсальном средстве моделирования явлений и процессов, об идеях и методах дисциплины;

• развитие логического мышления, пространственного воображения, алгоритмической культуры, критичности мышления на уровне, необходимом для будущей профессиональной деятельности, для продолжения образования и самообразования;

• овладение специальными знаниями и умениями, необходимыми в повседневной жизни, для изучения смежных естественнонаучных дисциплин на базовом уровне и дисциплин профессионального цикла, для получения образования в областях, не требующих углубленной подготовки;

• воспитание средствами дисциплины культуры личности, понимания значимости дисциплины для научно-технического прогресса, отношения к ней как к части общечеловеческой культуры через знакомство с историей развития дисциплины, эволюцией идей.

В результате освоения дисциплины обучающийся должен **уметь**:

- пользоваться современными средствами связи и оргтехникой; обрабатывать текстовую и табличную информацию;
- пользоваться прикладным программным обеспечением в сфере профессиональной деятельности и владеть методами сбора, хранения и обработки информации;
- осуществлять поиск информации на компьютерных носителях, в локальных и глобальных информационных сетях;
- использовать в профессиональной деятельности различные виды программного обеспечения, применять компьютерные и телекоммуникационные средства;
- обеспечивать информационную безопасность;
- применять антивирусные средства защиты информации;
- осуществлять поиск необходимой информации

В результате освоения дисциплины обучающийся должен **знать**:

основные понятия автоматизированной обработки информации;

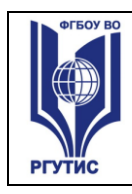

 общий состав и структуру персональных компьютеров и вычислительных систем;

 базовые системные программные продукты в области профессиональной деятельности;

 состав, функции и возможности использования информационных и телекоммуникационных технологий в профессиональной деятельности;

 методы и средства сбора, обработки, хранения, передачи и накопления информации;

 технологию освоения пакетов прикладных программ; мультимедийные технологии обработки и представления информации;

 основные методы и приемы обеспечения информационной безопасности

#### **Виды практических занятий**

Практическое занятие имеет методической целью закрепление первичных знаний, формирование умений через выполнение заданий по образцу. Например, решение задач, выполнение заданий на компьютере, составление схем, таблиц, диаграмм. К практическим занятиям относятся уроки нетрадиционного вида: викторины, ролевые игры, круглые столы, семинары и др. Они требуют предварительной подготовки и учащихся и учителя. Практическая работа выполняется студентами, под руководством преподавателя, комплекса учебных заданий, направленных на усвоение научно-теоретических основ учебной дисциплины, приобретение практических навыков овладения методами практической работы с применением современных информационных и коммуникационных технологий. Выполнения практической работы студенты производят на компьютере. Практические занятия способствуют более глубокому пониманию теоретического материала учебного курса, а также развитию, формированию и становлению различных уровней составляющих профессиональной компетентности студентов. Основой практикума выступают типовые задачи.

Трудоемкость освоения дисциплины «**Информатика и информационные технологии в профессиональной**» составляет 240 часов, из них 222 часа аудиторных занятий и 6 часов, отведенных на самостоятельную работу студента.

#### **Тема 2.1 Технология обработки текстовой информации**

Создание и форматирование документа с помощью текстового редактора MS WORD. Создание структурированного документа

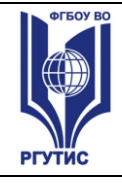

Создание и простейшее редактирование документов (вставка, удаление и замена символов, работа с фрагментами текстов).

Создание таблиц в Word

Включение в текстовый документ таблиц, диаграмм. Нумерация и ориентация страниц. Размеры страницы, величина полей. Колонтитулы. Обрамление и заливка абзацев. Работа с использованием стиля: абзацы, заголовки. Гипертекст. Создание закладок и ссылок.

# **Тема 2.3. Компьютерные презентации**

Подготовка презентаций в программе Power Point. Использование Power Point для создания портфолио по профессии. Создание презентаций по современным трендам.

# **Тема 2.4 Технологии обработки числовой информации в профессиональной деятельности**

Электронные таблицы, их назначение, использование в информационных системах профессионального назначения. Расчетные операции, статистические и математические функции. Построение диаграмм.Решение задач линейной и разветвляющейся структуры в ЭТ. Связь листов таблицы. Построение макросов. Дополнительные возможности EXCEL.

# **Тема 3.2 Использование Интернет в гостиничном бизнесе**

Создание Web-сайта фирмы

Работа в GDS «Galileo». Кодирование и декодирование. Команды расписания.

Работа в GDS «Galileo». Команды экрана наличия мест. Бронирование мест. Работа в GDS «Galileo». Ввод и изменение информации о клиенте.

### **Тема 4.1 Программы автоматизации предприятий гостеприимства**

Применение информационных технологий в управлении гостиничным комплексом. Фирмы-разработчики программного обеспечения для сферы гостеприимства. Структура комплексных систем управления отелем.

Назначение, основные компоненты и функции программы. «Logus HMS».

Работа в программе «Logus HMS». Бронирование номеров. Групповые брони.

Работа в программе «Logus HMS». Работа с модулем службы размещения. Работа в программе «Logus HMS». Модуль кассира. Работа со счетами клиентов.

# **Тема 4.2 Технологии хранения, выборки и обработки данных в базах данных**

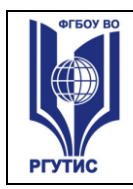

Работа в Access. Создание программы «Рабочее место портье гостиницы». Работа в Access. Создание программы «Учет продуктов на складе ресторана»

# **"Адаптивная информатика и информационные технологии в профессиональной деятельности"**

Раздел 1. Применение информационных технологий в индустрии гостеприимства

Тема 1.1. Понятие и сущность информационных систем и технологий

Практическое занятие. Анализ информационных систем и технологий, применяемых в индустрии гостеприимства

Тема 1.2. Техническое обеспечение информационных технологий

Практическое занятие Персональный компьютер и его составные части. Тестирование устройств персонального компьютера с описанием их назначения

Тема 1.3. Программное обеспечение информационных технологий.

Практическое занятие Прикладное программное обеспечение: файловые менеджеры, программы-архиваторы, утилиты.

Тема 1.4. Компьютерные вирусы. Антивирусы. Защита информации в информационных системах.

Практическое занятие Организация защиты информации на персональном компьютере.

Раздел 2. Операционная система MS Windows. Стандартные программные средства.

Тема 2.1. Интерфейс ОС Windows. Файловая система. Стандартные программные средства

Практическое занятие Интерфейс ОС Windows. Файловая система. Стандартные программные средства.

Раздел 3. Технологии создания и преобразования информационных объектов Тема 3.1. Технологии создания и обработки текстовой информации

1. Практическое занятие Создание и оформление маркированных, нумерованных и многоуровневых списков.

2. Практическое занятие Создание и оформление газетных колонок.

3. Практическое занятие Создание и оформление таблиц в тексте.

4. Практическое занятие Стили, создание и редактирование автособираемого оглавления. Гиперссылки

Тема 3.2. Технологии обработки числовой информации

1. Практическое занятие Относительная и абсолютная адресация в табличном процессоре MSExcel.

2. Практическое занятие Списки. Использование функций для автоматизации работы со списками. Автофильтры и расширенные фильтры.

3. Практическое занятие Сводные таблицы. Расчет промежуточных итогов в таблицах MSExcel

4. Практическое занятие Запись и редактирование макросов. Элементы управления формы.

4. Практическое занятие Решение задач прогнозирован ия: функции, линии тренда.

5. Практическое занятие Решение задач оптимизации: подбор параметра, поиск решения.

Самостоятельная работа:

Организация расчетов в табличном процессоре MSExcel.

Тема 3.3. Технологии создания и обработки графической информации

Практическое занятие Создание мультимедийных презентаций в MSPowerPoint.

Тема 3.4. Технологии хранения, отбора и сортировки информации

1. Практическое занятие Создание таблиц базы данных. Ввод и редактирование записей с помощью формы.

1. Практическое занятие Формирование запросов для поиска и сортировки информации в базе данных. Создание отчетов.

Раздел 4. Телекоммуникационные технологии

Тема 4.1. Представления о технических и программных средствах телекоммуникационных технологий.

1. Интернет-технологии. Способы и скоростные характеристики подключения, провайдер.Поиск информации с использованием компьютера. Программные поисковые сервисы. Использование ключевых слов, фраз для поиска информации. Комбинации условия поиска.

2. Передача информации между компьютерами. Проводная и беспроводная связь.

3. Методы создания и сопровождения сайта.

4. Браузер. Примеры работы с интернет-магазином, интернет-турагентством, интернет-библиотекой и пр. Поисковые системы. Пример поиска информации на государственных образовательных порталах. Осуществление поиска информации или информационного объекта в тексте, файловых структурах, базах данных, сети Интернет. Создание ящика электронной почты и настройка его параметров. Формирование адресной книги.

1. Практическое занятие Работа с поисковыми системами. Работа с электронной почтой. Создание сайта-визитки средствами онлайн-редактора

4.2. Возможности сетевого программного обеспечения для организации коллективной деятельности в глобальных и локальных компьютерных сетях Практические занятия и лабораторные работы

1. Социальные сети. Этические нормы коммуникаций в Интернете. Интернетжурналы и СМИ.

1. Практическое занятие Использование сервисов Google Docs для совместной работы с документами

4.3. Примеры сетевых информационных систем, используемые в индустрии гостеприимства Самостоятельная работа

Подготовка реферата на тему «Обзор программ автоматизации предприятий гостеприимства»

### **Методические указания по написанию рефератов**

Реферат — письменная работа, выполняемая обучающимся в течение длительного срока (от одной недели до месяца).

Реферат (от лат. referrer — докладывать, сообщать) — краткое точное изложение сущности какого-либо вопроса, темы на основе одной или нескольких книг, монографий или других первоисточников. Реферат должен содержать основные фактические сведения и выводы по рассматриваемому вопросу.

Реферат отвечает на вопрос — что содержится в данной публикации (публикациях).

Однако реферат — не механический пересказ работы, а изложение ее существа.

В настоящее время, помимо реферирования прочитанной литературы, от обучающегося требуется аргументированное изложение собственных мыслей по рассматриваемому вопросу. Тему реферата может предложить преподаватель или сам обучающийся, в последнем случае она должна быть согласованна с преподавателем.

В реферате нужны развернутые аргументы, рассуждения, сравнения. Материал подается не столько в развитии, сколько в форме констатации или описания.

### **Структура реферата:**

1. Титульный лист.

2. Оглавление (план, содержание), в котором указаны названия всех разделов (пунктов плана) реферата и номера страниц, указывающие начало этих разделов в тексте реферата.

3. Введение. Объем введения составляет 1,5-2 страницы.

4. Основная часть реферата может иметь одну или несколько глав, состоящих из 2-3 параграфов (подпунктов, разделов) и предполагает осмысленное и логичное изложение главных положений и идей, содержащихся в изученной литературе. В тексте обязательны ссылки на

первоисточники. В том случае если цитируется или используется чья-либо неординарная мысль, идея, вывод, приводится какой-либо цифрой материал, таблицу - обязательно сделайте ссылку на того автора у кого вы взяли данный материал.

5. Заключение содержит главные выводы, и итоги из текста основной части, в нем отмечается, как выполнены задачи и достигнуты ли цели, сформулированные во введении.

6. Приложение может включать графики, таблицы.

7. Библиография (список литературы) здесь указывается реально использованная для написания реферата литература. Список составляется согласно правилам библиографического описания.

### **Этапы работы над рефератом**.

Работу над рефератом можно условно подразделить на три этапа:

1. Подготовительный этап, включающий изучение предмета исследования;

2. Изложение результатов изучения в виде связного текста;

3. Устное сообщение по теме реферата.

### **Требования, предъявляемые к оформлению реферата**

Объемы рефератов колеблются от 8-10 машинописных страниц. Работа выполняется на одной стороне листа стандартного формата. По обеим сторонам листа оставляются поля размером 35 мм. слева и 15 мм. справа, рекомендуется шрифт 12-14, интервал - 1,5. Все листы реферата должны быть пронумерованы. Каждый вопрос в тексте должен иметь заголовок в точном соответствии с наименованием в плане-оглавлении. При написании и оформлении реферата следует избегать типичных ошибок, например, таких:

– поверхностное изложение основных теоретических вопросов выбранной темы, когда автор не понимает, какие проблемы в тексте являются главными, а какие второстепенными,

– в некоторых случаях проблемы, рассматриваемые в разделах, не раскрывают основных аспектов выбранной для реферата темы,

– дословное переписывание книг, статей, заимствования рефератов из интернет и т. д.

# **Тематика рефератов:**

1. История возникновения и развития информационных технологий.

2 Состав и сущность современных ИТ в гостиничном деле.

3 Аппаратные средства компьютерных технологий информационного обслуживания управленческой деятельности гостиницы.

4 Компьютерные сети и устройства коммуникаций.

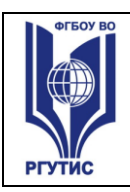

5 Информационные технологии документационного предприятия.

6 Обзор офисных интегрированных программных пакетов.

7 Теоретические основы распределенной обработки информации.

8 Информационные технологии реинжиниринга бизнес-процессов.

9 Информационные технологии бизнес-планирования.

10 Электронный бизнес и развитие туризма.

11 Автоматизированное рабочее место специалиста в области

муниципального

управления

12 Анализ электронного бизнеса гостинично-ресторанных хозяйств.

13. Обзор электронных платежных систем.

15 Перспективы развития информационных технологий и систем в туризме.

16 Использование геоинформационных систем в гостиничном деле.

17 Анализ ресторанов, баров, кафе.

18 Анализ программных и технических средств комплексной автоматизации турфирм.

19 Использование Интернет-технологий в бизнесе.

20 Безопасность пользователя при эксплуатации компьютерных систем.

# **2. Тематика и содержание самостоятельной работы**

Самостоятельная работа предполагает:

• формирование и усвоение содержания конспекта лекций на базе рекомендованной лектором учебной литературы, включая информационные образовательные ресурсы (электронные учебники, электронные библиотеки и др.);

- написание рефератов;
- подготовка к семинарам и лабораторным работам, их оформление;

• составление аннотированного списка статей из соответствующих журналов по

отраслям знаний (педагогических, психологических, методических и др.);

- подготовка презентаций на статью, пособие;
- выполнение микроисследований;

•подготовка практических разработок.

# **Тема 2.4 Технологии обработки числовой информации в профессиональной деятельности**

Создание комплексного текстового документа, содержащего встроенные электронные таблицы и диаграммы (отчет).

# **Тема 3.2 Использование Интернет в гостиничном бизнесе**

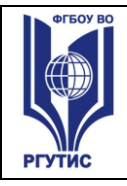

Создание презентации на тему по выбору:

«Глобальные системы бронирования и резервирования»;

«Отечественные системы бронирования»;

«Бронирование гостиничных услуг»;

«Информационно-поисковые системы».

### **Тема 4.1 Программы автоматизации предприятий гостеприимства**

Подготовка реферата на тему «Обзор программ автоматизации предприятий гостеприимства»

## **2.Информационное обеспечение обучения**

#### **Основные источники:**

1. Плотникова, Н. Г. Информатика и информационно-коммуникационные технологии (ИКТ) : учебное пособие / Н. Г. Плотникова. — Москва : РИОР : ИНФРА-М, 2021. — 124 с. — (Среднее профессиональное образование). - ISBN 978-5-369-01308-3. - Текст : электронный. - URL: https://znanium.com/catalog/product/1229451 2. Сергеева, И. И. Информатика : учебник / И.И. Сергеева, А.А. Музалевская, Н.В. Тарасова. — 2-е изд., перераб. и доп. — Москва : ФОРУМ : ИНФРА-М, 2021. — 384 с.

— (Среднее профессиональное образование). - ISBN 978-5-8199-0775-7. - Текст : электронный. - URL: https://znanium.com/catalog/product/1583669

#### **Дополнительные источники:**

1. Гвоздева, В. А. Информатика, автоматизированные информационные технологии и системы : учебник / В.А. Гвоздева. — Москва : ФОРУМ : ИНФРА-М, 2022. — 542 с. — (Среднее профессиональное образование). - ISBN 978-5-8199-0856-3. - Текст : электронный. - URL: https://znanium.com/catalog/product/1858928

### **Интернет-ресурсы:**

- 1. Электронно-библиотечная система Znanium.com. Форма доступа: http:// [www.znanium.com](http://www.znanium.com/)
- 2. Электронная библиотека учебников<http://studentam.net/>
- 3. Информационно-поисковые системы туризма:
	- «Туры.ру» [\(www.tury.ru\)](http://www.tury.ru/);
	- «TOURINDEX» [\(www.tourindex.ru\)](http://www.tourindex.ru/);
	- «Форос Тур» [\(www.foros.ru\)](http://www.foros.ru/);
	- «ЕХАТь» [\(www.exat.ru\)](http://www.exat.ru/)
	- «БРОННИ» [\(www.bronni.ru\)](http://www.bronni.ru/)
- 4. Сайты фирм-разработчиков программного обеспечения для туризма:
	- «Мегатек» [\(www.megatec.ru\)](http://www.megatec.ru/)
	- «Само-Софт» [\(www.samo.ru\)](http://www.samo.ru/)

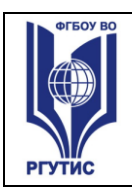

*Лист 11*

Сайты фирм-разработчиков для сферы гостеприимства:

- «Micros-Filelio» [\(www.hrs.ru\)](http://www.hrs.ru/)
- «Libra Hospitality» [\(www.librahospitality.com\)](http://www.librahospitality.com/)
- «Эделинк» [\(www.edelink.ru\)](http://www.edelink.ru/)
- «Интеротель» [\(www.interhotel.ru\)](http://www.interhotel.ru/)
- «Ист Консепт» [\(www.econsept.ru\)](http://www.econsept.ru/)
- «1С» [\(www.1cbit.ru\)](http://www.1cbit.ru/)
- 5. Сайты фирм-разработчиков систем бронирования:
	- Аmadeus [\(www.amadeus.ru\)](http://www.amadeus.ru/)
	- WorldSpan [\(www.travelport.com\)](http://www.sabre.com/)
	- Sabre (www. [sabretravelnetwork.ru\)](http://www.sabre.com/)